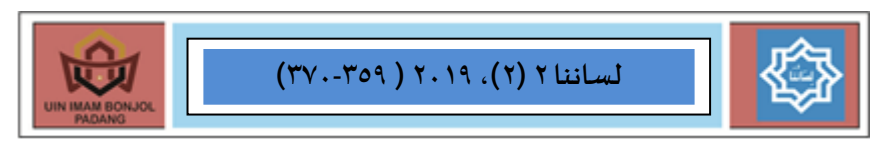

# تطوير وسيلة تدريس الكتابة باستخدام

# مكرومي*د*يا فلصح

قبلت: ١٠ أغسطس ٢٠١٩، تصحيح: ١٥ أغسطس ٢٠١٩، موافقة: ٣٠ أغسطس ٢٠١٩

**رضاشريف**

مؾلم في course Ausell ridhosyarief<sup>9</sup>°@gmail. com

م*س*تخلص البحث: الغرض من هذا البحث هو وصف إحشاءاث جطىٍش <sup>8</sup> *Flash Macromedia* في جذسَغ الىخابت و مميزاث <sup>8</sup> *Flash Macromedia* في جذسَغ الكتابة. ومنهج البحث هو بحث التطويري بنموذج المستعمل هو ٤د. والحجة على بحثه أن الآن تطوير الزمان يعرف بعهد تكنولوجيا. ولذلك يجب على المعلم أن يجدد وسيلة التعليمية خصوصا في تعليم اللغة العربية على أساس تكنولوجيا. هذا يدل على أن تعليم اللغة العربية يحتاج إلى الوسيلة الجديدة بناء على استخدام التكنولوجيا. ويجدد المعلم الوسيلة التعليمية من وسيلة ورقة أو وسيلة سبورة إلى وسيلة رسوم المتحركة التي بناء على استخدام التكنولوجيا. ونتيجة البدث أن وظُلت الخؾلُمُت بالعخخذام *Macromedia* 8 Flash بعد التحقق من صحة من ناحية المواد والوسيلة ً يمكن أن يستخدمها في عملية التعليمة في الفصل.

- الكلمات الرئيسيىة وسيلة<sup>1,</sup> Macromedia Flash، إجراءات التطوير
	- طشٍلت الاكخباط : **ثطويرمكروميديافلسحفيثدريس الكتابة**

مجلة العلمية لساننا، ٢.٢

[lisaanuna\\_pba@uinib.ac.id](mailto:lisaanuna_pba@uinib.ac.id) **:** ذِإهتره في ؽىىان

٢٠١٩،لساننا تحت رعاية كلية التربية وتأهيل المدرسين لجامعة إمام بونجول الإسلامية الحكومية

#### **مقدمة**

ت*نــريس* الكتابة يعني الرمز الذي استطاع الإنسـان به أن يضع أمام الأخرون فكره و تفكيره، عقله وروحه، اتجاهاته وآراءه، احساساته ووجدانه، عواطفه وانفعالاته. وذلك ليفيد منها غيره من الناس (زبن العارفين،١٠١٥. ١٦٠)

ومن ثم يحتاج المعلم إلى الوسائل في تعليم اللغة العربية. لأن الوِسلة التعليمية هي الآلات المستعملة في عملية التعليم على أنها أدوات لتحقيق الأهداف المرجوه من التعليم بالإستفادة من تلك الوسائل لإرسال المعارف والقيم إلى أذهان التلاميذ. وتعد الوسائل التعليمية عنصرا أساسيا من عناصر أي منهج دراسي،

وتطوير الزمان يعرف بتطوير تكنولوجيا. يرجى به ليشجع في ارتفاع درجة جودة لتعلم. تكنولوجيا هو علاج ليحل مسألة التربية. Deni) Darmawan, Y . ۱۳:۱۱. التكنولوجيا منتفع، خصوصا تكنولوجيا والإعلام يعالج المتروك هذا الوطن. تكنولوجيا والإعلام للتربية سيعطى تأثير الإيجابي لارتفاع درجة جودة.

بيانا مما سبق، تصنع الوسيلة التعليمية لتعليم اللغة العربية خصوصا في تدريس المفردات بالستخدام تطبيق Macromedia Flash 4، ولأغراض عديدة، ودوافع كثيرة ولما كان يستخدم هذه الوسيلة في عملية التعليم خصوصا في تعليم اللغة العربية.

وأما المشكلات الأساسية لهذه المقالة هي كيف تطوير وسيلة " <sup>8</sup> *Flash Macromedia* "في جذسَغ الىخابت ومميزاتها .وظأحُبها ببدث ؽً فهم الوسيلة، و وسيلة *Macromedia Flash 1،و* إجراءات تطوير وسيلة <sup>8</sup> *Flash Macromedia*،ومميزاث وظُلت 8 *Flash Macromedia* في تدرسي الكتاب.

**منهجية البحث فهم الوسيلة**

الوسيلة هي أداة يستخدمها المعلم لتحسين عملية التعليم والتعلم وتوضيح المعاني والأفكار، أو التدرب على المهارات، أو تعويد التلاميذ على العادات الصالحة، أو تنمية الإتجاهات، وغرس القيم المرغوب فيها دون أن يعتمد المعلم أساسا على الألفاظ والرموز والأرقام. اً

إن الوسيلة التعليمية هي عبارة عن تركيبة تضم كلّا من المادة التعليمية أو المحتوى والإدارة والمتعلم والجهاز الذي يتم من خلاله عرض هذا المحتوى بحيث تعمل على خلق اتصال كفء للوسيلة التعليمية.

والوسائل التعليمية لِيست كما قد يتوهم بعضهم أنها شيء إضافي يساعد على الشرح والتوضيح فقط أو أنها أعدت لتجميل حائط الفصل، بل هي جزء لا يتجزء من عملية التعلم التي يجب أن تشترك فيها الأيدي والحواس لتكون ناجحة ملائمة للفطرة.

و لابد على المعلم أن لا يستعمل الوسيلة التعليمية في عملية التعليم، لأن الوسيلة التعليمية هي ما يستعين به المعلم على إيصال المادة العلمية وسائر المعارف والقيم إلى أذهان الطلاب وتوضيحها، و التلميذ يتعلم بواسطتها. (نايف محمود معروف، ١٤١٢:٢٣٤)

و تنقسم الوسيلة التعليمية إلى قسمين منها:

أ. الوسائل الحسية

وهي ما تؤثر في القوى العقلية بواسطة الحوار, وذالك بعرض ذات الشيئ أو نموذة أو صورته أو نحو ذالك.

ب. الوسائل اللغوبة

وهي ما تؤثر فى القوى العقلية بواسطة الألفاظ, كذكر المثال أو

<u>.</u>

۳٦١ <sup>ا م</sup>جَّد بن سراج، *الوسائل المعتمدة فى تعليمية اللغة العربية،* ( دار ناشري للنشر الإلكتروني). ص. ٧

٢٠١٩،لساننا تحت رعاية كلية التربية وتأهيل المدرسين لجامعة إمام بونجول الإسلامية الحكومية

التشبيه أو الضد أو المرادف.

و انواع من الوسيلة الحسية هي: ١) ذوات الأشياء المرار دروسها، ٢) النماذج الحسية لها، ٣) الصور الشمسية ومنها المصورات الجغرافية، ٤) الفانوس السحري، ٥) الرسوم، ٦) السنيما، ٧) الفوتوغراف، ٨) جهاز التشجيل، ٩) الرحلات المدرسية، ١٠) السبورة، ١١) معرض ومتحف المدرسة.

من الممكن, قد أصبح استخدام هذه الوسائل فى كثير من المواد الدراسية. لا سيما التاريخ, والجغرافيا, والعلوم, والتعبير الشفهى والقراءة وقواعد اللغة.

وانواع من الوسيلة اللغوِية هي: ١) التمثيل، ٢) التشبيه، ٣) الموازنة، ٤) الوصف، ٥) الشرح، ٦) القصص.

### *Macromedia Flash* **8 وسيلة**

8 *Macromedia Flash* هو جزء من البرامج التي يمكن استخدامها لإضافة جوانب ديناميكية من شبكة الإنترنت أو إنشاء أفلام الرسوم المتحركة التفاعلية. <sup>٢</sup> Macromedia Flash أداة تطبيق برنامج authoring *tool* حعخخذم إلوشاء ظهم الخىحُه، سظىم مخدشهت )*vektor animasi* )و bitmap ممتع.<sup>۳</sup>

*Macromedia Flash ه*ي برنامج الرسوم المتحركة على شبكة الإنترنت التي تنتجها *Macromedia corp،* أي بائع برامج تشارك في الرسوم المتحركة على شبكة الإنترنت. *Macromedia Flash* تم إنتاجه لأول مرة في عام ١٩٩٦. هناك العديد من الميزات الجديدة وهو تطوير النسخة السابقة. و خطائظ وظُلت 8 *Flash Macromedia*:

<u>.</u>

<sup>&</sup>lt;sup>1</sup> Nurdin Ardiansyah, *Tutorial Macromedia Flah <sup>A</sup> Untuk Pemula*, (<sup>111</sup>)

<sup>3</sup> Nur Hadi Waryanto, *Macromedia Flash dan Ispring,* (Yogyakarta: 2111), h. 1

<sup>8</sup>*Flash Macromedia* أداة جطبُم بشهامج *too*l *authoring* حعخخذم إلوشاء ظهم الخىحُه، سظىم مخدشهت )*vektor animasi* )و bitmap ممخؿ. تطبيق لإنشاء وسائط تعليمية تحتوى على ميزات في شكل صور ورسوم ًمتحركة يمكن أن توفر انطباعًا مثيرًا للاهتمام على وسائط التعلم التي ً<br>; سنقوم بإنشائها.

لأن *Macromedia Flash ^ ه*و تطبيق يتم تشغيله على جهاز كمبيوتر ، ثم قبل التثبيت يجب أن نتأكد من أن جهاز الكمبيوتر الخاص بنا يحتوى على المواصفات التالية:

مىاضفاث النظام اليت يتطلبها تطبيق <sup>8</sup> *Flash Macromedia*

- أ. معالج (Prosesor)
- Microsoft Windows : Intel Pentium  $\frac{1}{2}$  /  $\frac{1}{2}$ .
- Macintosh : Power PC (G), G2 / G<sup>o</sup> .(
	- ب. RAM
	- Microsoft Windows : 099 (956 MB) .)أ
		- Macintosh : 099 (956 MB) .)ب
		- ج. نظام التشغيل (Operation System)
- Microsoft Windows : Windows  $\mathbf{Y} \cdot \mathbf{S}$  service pack  $\mathbf{Y}$  / .(i Windows XP
	- $Macintosh: Mac Os X \rightarrow .7.5, \rightarrow .7.5, \rightarrow .7.7, \rightarrow .7.7$ 
		- د. القرص الصلب فارغ (Harddisk Empty)
			- Microsoft Windows :  $127 \text{ MB}$ .
				- Macintosh:  $\Sigma$  MB  $\cdot$  (ب)
					- $VGA$  .  $\Delta$
		- Microsoft Windows :  $\lambda$ . (5)  $\lambda$  X Y \  $\lambda$ .

 $\text{Macintosh: } \Lambda \cdot \text{Y} \xi \times \text{Y} \lambda \lambda \stackrel{\xi}{\cdot} \ldots$ ب

بعد كل المواصفات موجودة بالفعل على الكمبيوتر التي يحتاجها <sup>8</sup> *Flash Macromedia* ، ثم ًمىىىا جثبُذ جطبُم <sup>8</sup>Fl*ash* Macromedia

مً البُان العابم َى أن الىظُلت <sup>8</sup> *Flash Macromedia* أداة تطبيق برنامج authoring tool تستخدم لإنشاء سهم التوجيه، رسوم متحركة *(animasi vektor) و bitmap* ممتع، أي الوسيلة الإيلكترونيكي التي تصتع مع مساعدة الحاسب.

**إجراءات ثطوير وسيلة 8** *Flash Macromedia*

طريقة البحث التطويري بنموذج المستخدم في هذا البحث التطويري 4د )4D). وٍخيىن مً الخؾشٍف *(Define (*والخطمُم *(Design(* والخطىٍش *(Develop (*و الاهدشاس *(Disseminate(*.

2( الخؾشٍف *(Define(*

.

في هذه المرحلة، حلل الباحث حوائج المنتوجة وحدّد مادة التعليم ا التي ستطوّر.وجب على الباحث أن يعرف الأهداف التعليمية والمواد ا الدراسية في تدرسي الكتابة للفصل الحادي عشر في المدرسة العالية الحكومية من القسط الأول والثاني.

كان المدرس في المدرسة العالية الحكومية بسولوك وهو أحد من المدارس فى سولوك. هناك التلاميذ يدرسون اللغة العربية أيضا.بعد ما لاخظ الباحث عملية التعليم، فوجد الباحث أن عملية التعليم لا يستخدم الوسيلة التعليمية في بعض عملية التعليم. و وجد الباحث أن التلاميذ الذين يدرسون فيها إهتمام أقل إذا كان المعلم لم يستعمل الوسيلة التعليمية في تعليم اللغة العربية.

<u>.</u>

<sup>4</sup> Dwi Astuti, *Teknik Membuat Animasi Profesional Menggunakan Macromedia Flah*  $\lambda$ , (Semarang: C.V Andi Offset,  $\{\cdot\cdot\cdot\}$ ), h.  $\zeta$ - $\zeta$ .

كما نظر الباحث في تدربس الكتابة، يكتب المعلم المفردات أو التركيب أو النصوص مباشرة، وبشاهد التلاميذ المفردات أو التركيب أو النصوص الذي يكتب المعلم على السبورة، ثم يكتبون أيضا ولكن قليل من التلاميذ مهتم في كتابة. ولما يكتب التلاميذ المفردات أو التركيب أو النصوص كثير منهم يخطؤون في كتابة على كراساتهم. والمعلم لا يستعمل الوسائل التعليمية عند تعلم الكتابة في الفصل. على أساس ذالك مدرس هو ميسر وبحتاج إلى سهولة أو براعة أو تسهيلة أو في تعليم بالمصطلحة الوسيلة التعليمية.

التحليل الأول هي بتحليل المنهج الدراسي ٢٠١٣ والمواد في تدربس المفردات، ثم تحليل كتابة التلميذ اللغة العربية للفصل العاشر في المدرسة العالية الحكومية من قسط الأول والثاني خصوصا في تدربس المفردات، ثم تحليل المادة التي سيعلم المعلم في الفصل.

1( الخطمُم *(Design(*

اختار المفردات، كتابة المفردات على الورق، تحميل صورة المناسبة بخذسَغاإلافشداث ؽلىؤلاهترهِذ،هخابتاإلافشداث في 8 *Flash Macromedia*، كتابة الإستبانة تحكيم الخبير، تصديق التحكيم الخبير، تعديل المنتج، الانتاج النهائي.

4( الخطىٍش *(Develop(*

نتائج تصديق الخبراء من ناحية المواد أن المواد التعليم في هذه الوسيلة على تقديرها "جيّد جدا" بالبيان يمكن استخدامها في وسيلة ا التعليم بعد تصحيح. و نتائج تصديق الخبراء من ناحية الوسيلة أن وسيلة التعليم في تدريس المفردات باستخدام *Macromedia Flash A* للفصل العاشر في المدرسة العالية الحكومية على تقديرها "جيّد جدّا" بالبيان يمكن ا ا استخدامها في وسيلة التعليم بعد تصحيح.

## **مميزات وسيلة 8 Flash Macromedia فيثدريس الكتابة.**

و مً اإلاميزاث 8 *Flash Macromedia* في جذسَغ اإلافشداث للفطل العاشر في المدرسة العالية الحكومية هي: ١. عرض الوسيلة

الىظُلت 8 *Flash Macromedia* في جذسَغ اإلافشداث للفطل العاشر في المدرسة العالية الحكومية هي الوسيلة الذي يحتوي رسوم متحركة (animasi vektor) و <sup>bitmap</sup> ممتع. وعرض الوسيلة يحتوي على اللون، وصورة الخلفية، كتابة، و نوع من الكتابة.

اللون المستعمل في الوسيلة هي اللون المشرق وغير مظلمة. إذا كان اللون مستعمل مظلمة سيكون صعبا لضبط بالكتابة. لذلك يستعمل الباحث اللون المشرق.

وصورة الخلفية المستعمل في الوسيلة هي صورة جدار من الطوب وهو رمادي. يستعمل الباحث هذه الصورة لأن غير مظلمة. فإذا كانت مظلمة سيكون صعبا لضبط بالكتابة.

الكتابة فيها يستعمل الباحث Traditional Arabic في كتابة باللغة العربية و Times New Roman في كتابة ترجمة المفردات. اللون من الكتابة هي الأسود. ٢. المواد

المواد في الوسيلة هي المواد في تدريس المفردات للفصل العاشر في المدرسة العالية الحكومية من قسط الأول والثاني بالموضوع التعارف ،والمرافق العامة في المدرسة، والحياة في الأسرة وفي السكن الطلاب، وهواية الطلاب والمعرض، والمهنة والحياة، والمهنة والنظام.ولكل المواد يختار الباحث ثمانية المفردات والتي سيتم تعديلها على الصورة. وعدد المفردات التصويرية بقدر ثمانية وأربعون المفردات.

٣. رسوم المتحركة

رسوم المتحركة وجدت في بداية وسيلة التعليمية التي تحتوي على الشعار جامعة إمام بونجول بادانج الذي تتحرك من الأعلى إلى الأسفل. ثم رسوم المتحركة الموضوع من الوسيلة الذي تتحرك من الجانب الأيسر والأيمن.

٤. ملامح في الوسيلة

الىظُلت 8 *Flash Macromedia* في جذسَغ اإلافشداث للفطل العاشر في المدرسة العالية الحكومية متاح أيضا بالملامح التي تدعم وجذب انتباه الطلاب، ومن ملامحها هي الصور والمفردات ومسكة الذين يتنقلون.

الصور في الوسيلة تحتوى على صور المفردات و صور الكتاب وصور الشعار جامعة إمام بونجول بادانج. وعدد صور المفردات بقدر ثمانية وأربعون صور وهي صورة المدرسة الحكومية،وصورة المدرسة الأهلية، و صورة بطاقة الشخصية، وصورة بيانات الشخصية، وصورة رقم التسجيل، وصورة الإسم بالكامل، وصورة متخرّج في، وصورة طالب جديد، وصورة ا الفصل، وصورة معمل اللغات، وصورة مكتبة، وصورة قاعة الإجتماع، وصورة ملعب، وصورة مقصف، وصورة مرحاص، وصوصورة بوّاب، وصورة ֦֧֦֧֦֧֦֧֦֧֦֧֦֧֦֧֜ غرفة الاكل، وصورة عرفة النوم، وصورة الطابق العلوي، وصورة الطابق السفلي، وصورة مكنة تصوير الورق، وصورة خزانة للملابس، وصورة جوّال، وصورة سربِر، وصورة القراءة، وصورة الرسم، وصورة الطبخ، ا وصورة الرباضة، وصورة الحاسوب، وصورة التصوير، وصورة الكتابة، وصورة الصيد، وصورة البائعة، وصورة الفلّاح، وصورة الكنّاس، وصورة ا ا السائق، وصورة الصحفي، وصورة الشرطي، وصورة المهندس، وصورة الطبِيب، وصورة النظام المدرسة، وصورة دستور ١٩٤٥، وصورة الجدول الدراسي، وصورة المتأخر، وصورة يخالف النظام، وصورة معاملة حرة، وصورة الزي المدرسي وصورة ا<mark>لغ</mark>شّ. والمفردات فيها هي المفردات للفصل العاشر في المدرسة العالية الحكومية من قسط الأول والثاني بالموضوع التعارف ،والمرافق العامة في المدرسة، والحياة في الأسرة وفي السكن الطلاب، وهواية الطلاب والمعرض، والمهنة والحياة، والمهنة والنظام.

ومسكة الذين يتنقلون وظيفة للمساعدة المعلم في شرح المواد التعليمية. لكل مسكة سيتنقلون إلى المطلوب من قبل المعلم. وعدد مسكة الذين يتنقلون حوالي ١٣٥ مسكة.

بأساس التطوير الذي قام به الباحث في وسيلة تعليم اللغة العربية باستخدام Macromedia Flash ۸ على تدريس المفردات للفصل العاشر في المدرسة العالية الحكومية، فخصل الباحث كما يلي: تصميم وسيلة تعليم اللقت الؾشبُت باظخخذام 8 Flash Macromediaؽلى جذسَغ الىخابت للفصل الحادي عشر في المدرسة العالية الحكومية بمنهجية البحث التطويري ٤د (D٤) الذي يتكون من التعريف *(Define)*، والتصميم (Design)، والتطوير (Develop) ، والإنتشار (Disseminate). ولكن يحدد الباحث في التطوير من حيث تحكيم الخبراء من ناحية اللغات والمواد لمعرفة عن تصديق لغة المستخدمة والمواد في الوسيلة. وأما إجراءاته فهي: ١) التعريف (Define) يتكون على : تحليل المنهج الدراسي ٢٠١٣ في تدريس الكتابة في المدرسة العالية الحكومية لمعرفة أهداف التعليمية اللغة العربية في المدرسة العالية الحكومية من الفصل الحادي عشر ، وتحليل كتاب تلميذ اللغة العربية للصف العاشر في المدرسة العالية الحكومية قسط الدراسي الأول والثاني، و تحليل المادة التي سيعلم المعلم في الفصل. ٢) التصميم (Design) يتكون على : اختيار المواد، وكتابة المواد والسؤال على الورقة، وتحميل صورة المناسبة بتدرِس الكتابة على الإنترنيت، وكتابة المواد في 8 Macromedia Flash، وكتابة الإستبانة تحكيم الخبير ، وتصديق التحكيم ، الخبير، وحؾذًل اإلاىخج حؾذًل اإلاىخج، والاهخاج النهائي. 9(

التطوير *(Develop)* يتكون على: نتائج تصديق الخبراء من ناحية اللغات والمواد.

.0 مميزات 1 Macromedia Flash في تدريس الكتابة للفصل الحادي عشر في المدرسة العالية الحكومية هي عرض الوسيلة يحتوي على اللون وصورة الخلفية وكتابة و نوع من الكتابة، و المواد في الوسيلة هي المواد في تدرسِ الكتابة للفصل الحادي عشر في المدرسة العالية الحكومية من قسط الأول والثاني، و رسوم المتحركة، و ملامحها هي الصور والكتابة ومسكة الذين يتنقلون.

الاقتراحات المقدم من الباحث إلى:

المعلم: يمكن أن يستخدم هذه النتائج لتسهيل المعلمين في عملية التعلم.

المدرسة: 1 Macromedia Flash يمكن استخدامه لتطوير إبداع المعلمين في تصميم وسيلة التعليمية.

الباحثين الآخرين: هذه المبحث محدد في تطوير من حيث تحكيم الخبير من ناحية اللغات والمواد، للباحثين الآخرين لإكمال هذه البحث.

**مراجـــــع** جمعية المعارف الإسلامية الثقافية، *التدريس طرائق* واستراتيجيات، (بيروت: مركز نون للتأليف والترجمة، ٢٠١١) عبد الوهاب عبد السلامة طوىلة. *التربية الإسلامية وفن التدرىس*. دار السلام محد بن سراج، ا*لـوسائل المعتمدة في تعليمية اللغة الـعربية،* ( دار ناشري للنشر الإلكتروني) نايف محمود معروف، خص*ائص العربية وطرائق تدرسها،*( لبنان: دار النفائس، ١٤١٢ هـ) زمن العارفين، *اللغة العربية طرائق وأساليب تدريسها*. (بادانج: مطبعة خُفه، 9105(،

Deni Darmawan, *Teknologi Pembelajaran*, (Bandung: PT.Remaja Rosdakarya:  $Y \cdot Y$ 

Dwi Astuti, *Teknik Membuat Animasi Profesional Menggunakan Macromedia Flah*  $\lambda$ , (Semarang: C.V Andi Offset,  $\{\cdot\cdot\}$ )

Nurdin Ardiansyah, *Tutorial Macromedia Flah* <sup>8</sup> *Untuk Pemula,*   $(7 \cdot 17)$ 

Nur Hadi Waryanto, *Macromedia Flash dan Ispring,*  (Yogyakarta:  $Y \cdot Y$